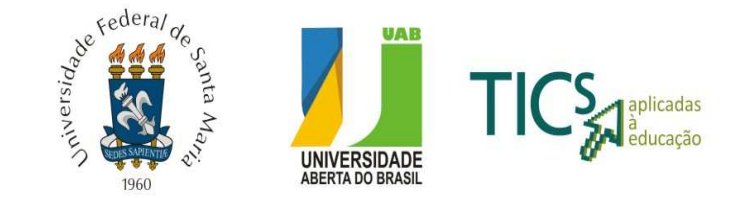

# Universidade Federal de Santa Maria - UFSM Educação a Distância da UFSM - EAD Universidade Aberta do Brasil - UAB

Especialização em Tecnologias da Informação e da Comunicação Aplicadas à Educação

### **PÓLO:** Restinga Sêca **DISCIPLINA**: Elaboração de Artigo Científico **PROFESSOR ORIENTADOR:** Fabiane Vieira Romano 05/11/2010

### **O computador no universo infantil: inserção com alunos da modalidade de Educação Infantil**

### **The computer in the infant universe: insertion mode with students from Kindergarten**

# **POMNITZ, Naila Cohen**

Licenciado em Pedagogia pela Universidade Federal de Santa Maria

Resumo: As Tecnologias da Informação e Comunicação têm mostrado grande avanço, quando de sua utilização em espaços de educação formais, pois é no ambiente escolar que precisa acontecer a inclusão social, e onde muitas vezes ocorre o primeiro contato com o computador. Desde muito cedo crianças já tem grande contato com computadores, seja ele em casa, na escola, ou através de imagens e falas que ilustrem esta máquina para os pequenos. Mesmo quando não há o contato direto da criança com o computador, a mesma imagina-se usando a máquina nas mais diversas situações, pois computadores já fazem parte do universo infantil. E através desta constatação desenvolveu-se, com alunos na faixa etária de quatro a cinco anos, atividades que envolvem o software educativo Coelho Sabido Jardim®. Todas as atividades do software foram avaliadas, sendo escolhidas quatro para serem propostas para o grupo, de acordo com a faixa etária e conhecimentos prévios da turma.

Palavras-chave: Computador, Educação Infantil, Coelho Sabido®.

Abstract: Information technology and communication have shown great progress, when in use, in spaces of formal education as it is in the school environment that needs to happen to social inclusion, and where there is often the first contact with the computer. From early child already has great contact with computers, whether at home, at school, or through images and talks that illustrate this machine to the children. Even when there isn't direct contact with the child's

computer, it imagines himself using the machine in different situations, because computers are already part of the infant universe. And through this finding was thought to develop, with pupils aged four to five years, activities involving educational software Coelho Sabido Jardim®. All activities of the software were evaluated, were chosen to be proposed for the group according to age and prior knowledge of the class.

Key-words: Computer, Kindergarten, Coelho Sabido®.

### **INTRODUÇÃO**

As Tecnologias da Informação e Comunicação (TICs) têm mostrado grande avanço, quando de sua utilização em espaços formais de educação, visto que é no ambiente escolar onde prioritariamente ocorre a inclusão social, e, muitas vezes, o contato inicial de crianças com o computador.

Entretanto, é de conhecimento dos profissionais que atuam em ambiência educacional, que o acesso a computadores, em instituições públicas de ensino, é ainda bastante incipiente. Em grande parte das escolas, os computadores são utilizados apenas pela equipe diretiva e administrativa e, nas poucas escolas que oferecem a seus discentes a oportunidade de trabalhar com computadores regularmente, normalmente não há máquinas para todos, prejudicando a efetiva aprendizagem dos mesmos.

Desta forma, partindo-se do pressuposto de que os recursos de informática atuam como mediadores no processo de ensino-aprendizagem elaborou-se uma proposta de trabalho onde, através de um software educativo, os alunos terão contato com o computador, podendo experienciar atividades, em grupo, que estimulem suas habilidades intelectuais, sempre de acordo com a faixa etária com a qual se está sendo trabalhada e com os exercícios diários de sala de aula. Ademais, esta proposta objetiva promover as potencialidades que softwares educativos nos trazem, de forma a auxiliar no desenvolvimento do grupo dentro de seu ambiente de estudo.

#### **O COMPUTADOR NO UNIVERSO INFANTIL**

Desde muito cedo as crianças já adentram no mundo dos computadores, tendo contato com o mesmo em casa, na escola, ou através de imagens e falas que ilustrem esta máquina para os pequenos. Mas mesmo quando não há o contato direto da criança com o computador, a mesma imagina-se usando a máquina nas mais diversas situações;

sabem qual a função do mesmo e o que podem explorar na máquina, pois computadores já fazem parte do universo infantil, mesmo que não faça parte de seu cotidiano.

Uma das formas encontradas por educadores e familiares para inserir as crianças em um ambiente informatizado, sem antecipar seu desenvolvimento, é o uso de jogos e programas de desenho e pintura. Adequados à faixa etária, estes softwares podem auxiliar no desenvolvimento de habilidades como resolver problemas, criatividade e imaginação. Seu uso é mais indicado a partir dos três anos de idade, quando as habilidades motoras da criança estão mais desenvolvidas para a prática de atividades que envolvam a motricidade fina e raciocínio.

Conforme Balestro e Montovani (2004, p. 2), "os jogos educativos tem sempre duas funções: uma função lúdica, na qual a criança encontra prazer ao jogar, e uma função educativa, através da qual o jogo ajuda a desenvolver o conhecimento da criança e sua apreensão do mundo".

O software educacional é uma das principais tecnologias encontradas hoje que proporcionam ao educador suporte na aprendizagem que envolve o computador, pois, para colocar uma criança a frente de um computador, o professor necessita de um grande planejamento, tanto no que se refere aos conteúdos que irá abordar, como a forma e os limites que poderá explorar.

O computador não poderá ser visto apenas como diversão, onde o aluno é colocado para fazer determinada atividade sem nenhum fim educacional. Para servir como auxiliar no processo de ensino-aprendizagem em escolas, os softwares devem seguir alguns critérios para serem escolhidos, como estes apresentados por Amante (2007):

- Características que encorajem a exploração e a imaginação;
- Facilidade em seu uso;
- Flexibilidade, apresentando, quando necessário, pistas que guiem o usuário;
- Um papel ativo ao usuário, solicitando ao mesmo escolhas, exploração, decisões e realização de atividades;
- Grande atração ao usuário no que concerne a sons, movimentos e cores, sem deixar de lado sua relevância pedagógica;
- Promoção da cooperação em contraposição a competitividade;
- Relação com a vida real, aliada a fantasia necessária ao mundo infantil;
- Valorização de diversidades (étnicas, culturais, etc.).

Os fatores citados fazem com que se perceba que a qualidade do software também se mostra determinante para a aprendizagem, fazendo com que as crianças tenham maior êxito ao utilizar estes softwares.

#### **TICS E O DESENVOLVIMENTO INFANTIL**

A infância é tida como a época em que as crianças estão ainda amadurecendo seu corpo e sua mente; estão em constante aprendizado da vida. É uma vivência necessária à vida adulta. E é nesta época também que a criança começa seu processo de socialização: ela conhece outras crianças e é através, principalmente, da escola que sua interação com o novo meio de convivência ocorre. "O processo de socialização, portanto, abrange bem mais que a formação de hábitos e atitudes para a vida em sociedade; envolve a vivência de ritos, valores e a compreensão da produção humana" (GOULART, 2002, p. 57).

Neste período, na escola ou em casa, a criança já começa a ser imersa em uma cultura digitalizada, onde crianças e jovens hoje tem em seu cotidiano uma máquina chamada computador. E este fato tem feito com que, cada vez menos, os alunos se mostrem animados e entusiasmados com as formas tradicionais de ensino-aprendizagem propostas pelos docentes. E como nos mostra Frawley:

> A criança nasce em um mundo pré-estruturado. A influência do grupo sobre a criança começa muito antes do nascimento, tanto nas circunstâncias implícitas, históricas e socioculturais herdadas pelos indivíduos como nos preparos explícitos, físicos e sociais mais óbvios que os grupos fazem antecipando o indivíduo. Tudo isso exerce sua força até mesmo em tarefas cotidianas simples que requerem o gerenciamento e o emprego de ação individual. (FRAWLEY, 2000 apud OLIVEIRA; VILLARDI, 2009).

Desta maneira, inserir no cotidiano de uma criança uma máquina tão cheia de possibilidades como o computador, requer que se esteja preparado para trabalhar com ela e com as várias facetas que dela poderão surgir, sabendo adequar o que será trabalhado com os objetivos propostos e criados para tal.

É sabido, ainda, que a escola é o espaço destinado, dentro do ambiente educacional, para a efetivação das mudanças tecnológicas, mesmo que as mesmas sejam lentas e encontrem certa resistência. Neste sentido, a tecnologia aliada à educação deverá servir de ferramenta, tanto para o aluno como para o professor, para criação e remodelação do processo de ensino-aprendizagem.

E como nos fala Lampert:

A tecnologia educativa tem sua importância na apreensão de novas formas de conhecimento, na oxigenação da prática docente, na reorganização, através de novas abordagens, do processo de ensino-aprendizagem, porém é indispensável assinalar que a tecnologia só por si não irá mudar nada nem substituir o professor atualizado permanentemente. (LAMPERT, 2000, p. 87).

Neste sentido, pensar em novas metodologias para a criação de uma aula que se torne instigante para o aluno, pode perpassar pelo uso de tecnologias, em especial o computador. E, por acreditarem na potencialidade das Tecnologias da Informação e Comunicação em sala de aula, os professores podem repensar a sua prática educativa, percebendo quão valiosa pode se tornar esta ferramenta em seu cotidiano escolar.

Desta forma, mostra-se importante também ressaltar o desenvolvimento psicomotor dos discentes na faixa etária escolhida para a aplicação do software (de quatro a cinco anos), onde o desenvolvimento das crianças está cada vez mais acelerado. Há um rápido desenvolvimento muscular, o que possibilita que sua coordenação motora ampla (correr, saltar, arremessar) aflore, bem como sua coordenação motora fina (colar, recortar, pintar).

Nesta faixa etária, a criança começa também a se comunicar utilizando frases mais completas, a fim de expressar aquilo que sente e de comunicar aos demais seus desejos e necessidades. Como sua fala está mais desenvolvida, a criança começa a inventar histórias, e o mundo do faz de conta aparece em todos os momentos de seu cotidiano.

Desta maneira, consegue permanecer em determinada atividade por um período maior de tempo, o que a faz concentrar-se mais naquilo que chama a sua atenção. Neste período de seu desenvolvimento, são indicados o uso de jogos de encaixar, agrupar ou juntar, figuras, blocos e botões, jogos de adivinhação e quebra-cabeças.

Conforme o Fundo das Nações Unidas para a Infância (UNICEF):

Esses jogos ajudam a criança a aprender conceitos como "iguais", "diferentes", "maior" e "menor". Ajudam, também, a desenvolver habilidades para a resolução de problemas. A criança precisa desenvolver a coordenação entre os olhos e as mãos e a coordenação de movimentos finos, que permitirão o desenvolvimento de uma grande variedade de habilidades, incluindo a escrita, o desenho e a manipulação de pequenos objetos. (UNICEF, 2010).

A utilização do mouse, neste aspecto, contribui muito para este desenvolvimento, pois neste período toda e qualquer atividade que exercite a motricidade dos alunos contribui para seu amadurecimento físico.

> [...] quando as crianças aprendem a usar o computador, elas não estão aprendendo apenas uma técnica, e sim mudando suas próprias relações com o mundo ao seu redor. A maneira como as informações são acessadas, a maneira como são apresentadas, os modos pelos quais podem ser manipulados, todos alteram as percepções que as crianças têm a respeito do saber e do fazer. (ARMSTRONG; CASEMENT apud OLIVEIRA; VILLARDI, 2009).

Entretanto, o processo de aprendizagem e desenvolvimento é particular de cada criança, variando de acordo com as condições bio-psico-sociais em que a mesma está inserida. A estimulação da criança para diferentes fatores está intrínseca em seu desenvolvimento.

Neste sentido, fala-se muito da Teoria das Inteligências Múltiplas de Gardner, que podem ser extremamente estimuladas através de softwares educativos. Elas, conforme nos mostra Antunes (1998), estão divididas em sete:

- Lógico-matemática: capacidade de raciocínio lógico e de compreender modelos matemáticos;
- Lingüística-verbal: relacionada com o domínio da linguagem verbal;
- Espacial-visual: capacidade de visualização espacial de um objeto e criação de imagens mentais;
- Musical: baseada no reconhecimento de padrões tonais e uma sensibilidade para ritmos e batidas. Refere-se também a capacidade de manusear instrumentos musicais;
- Corporal-cinestésica: domínio dos movimentos corporais;
- Intrapessoal: capacidade de conhecer a si próprio; e
- Interpessoal: capacidade de se relacionar com o outro.

Baseando-se nestes estudos, pressupõe-se que softwares educativos, voltados para a promoção do desenvolvimento infantil, podem estimular as inteligências visualespacial, quando da utilização de atividades que contemplem desenhos e animações, bem como a inteligência musical, quando tratamos de interfaces com instrumentos ou que apresentem músicas. A inteligência interpessoal pode ser explorada quando da realização em grupos de determinadas atividades.

Reitera-se, ainda, que esta avaliação está voltada para a faixa etária escolhida neste trabalho, podendo, variando-se o grupo, desenvolver todas as outras inteligências através de softwares educacionais que estejam adequados a faixa etária que se pretende trabalhar.

### **INSERÇÃO DO SOFTWARE COELHO SABIDO® EM SALA DE AULA INFANTIL**

Para a construção deste trabalho, optou-se em trabalhar com alunos entre quatro e cinco anos. Nesta etapa de seu desenvolvimento, os discentes já são capazes de usar materiais de seu dia-a-dia na escola como a tesoura e tem grande habilidade com lápis de cor. Já apresentam grande domínio sobre o uso de talheres e conseguem pegar uma bola em movimento com as duas mãos. Todos estes atributos lhe proporcionam o uso do mouse, instrumento necessário para a realização deste trabalho, e que talvez não fosse possível com discentes de faixas etárias menores.

Partindo do pressuposto de que sua motricidade fina encontra-se já bastante desenvolvida, a escolha do software a ser trabalhado ocorreu de forma que pudesse auxiliar nas atividades que estão sendo trabalhadas em sala de aula.

O software **Coelho Sabido Jardim®** foi o escolhido por trabalhar com conceitos pertinentes como tamanho (maior, menor), cores, números, letras; temáticas estas trabalhadas nesta faixa etária.

A instituição onde o trabalho foi realizado é a Escola Municipal de Educação Infantil Nosso Lar, localizada na cidade de Santa Maria, RS. A referida escola atende crianças dos seis meses até os cinco anos de idade, em turno integral. A mesma não possui sala de informática e o único computador da escola encontra-se na secretaria da mesma, não sendo acessível aos alunos.

A turma escolhida para o trabalho, dentro da faixa etária determinada, é denominada Pré A – Verde. Com dezenove alunos, pertencentes a uma classe social baixa, onde a maioria da turma não tem acesso ao computador em casa ou nunca o utilizou, as atividades propostas mostraram-se de grande interesse para os mesmos.

Como as atividades foram trabalhadas com todo o grupo junto, quando da exploração das atividades selecionadas para o trabalho, os alunos tiveram a oportunidade

de explorar todos os conceitos que desejarem, sendo sempre guiados pela orientadora do trabalho, e convidados, em determinados momentos, a participar ativamente da atividade.

#### **O SOFTWARE COELHO SABIDO**

O software Coelho Sabido foi projetado para auxiliar crianças, desde o Maternal da Educação Infantil até os Anos Iniciais do Ensino Fundamental, aliando aprendizagens escolares e ludicidade, estimulando, também a psicomotricidade de seus usuários.

Para cada faixa etária são propostas várias atividades, com níveis de exigência, vocabulário e design específicos. O nível selecionado para este trabalho é o Jardim – Parque de Diversões, onde a faixa etária recomendada é de três a cinco anos.

No referido software, a história inicia-se quando um coelho (o Coelho Sabido, personagem que será guiado pelo usuário) decide recuperar um parque de diversões em desuso. Ele conta ainda com a ajuda de outros amigos, que durante o desenvolvimento do software, o guiam em seus deveres.

Ao início do jogo é pedido para que o usuário digite ou escreva seu nome para iniciar a brincadeira. Nesta etapa, caso o usuário (uma criança) ainda não conheça todas as letras de seu nome ou não consiga procurá-las no teclado virtual que é mostrado (Figura 1), necessitará do auxílio de alguém já alfabetizado para prosseguir seu jogo.

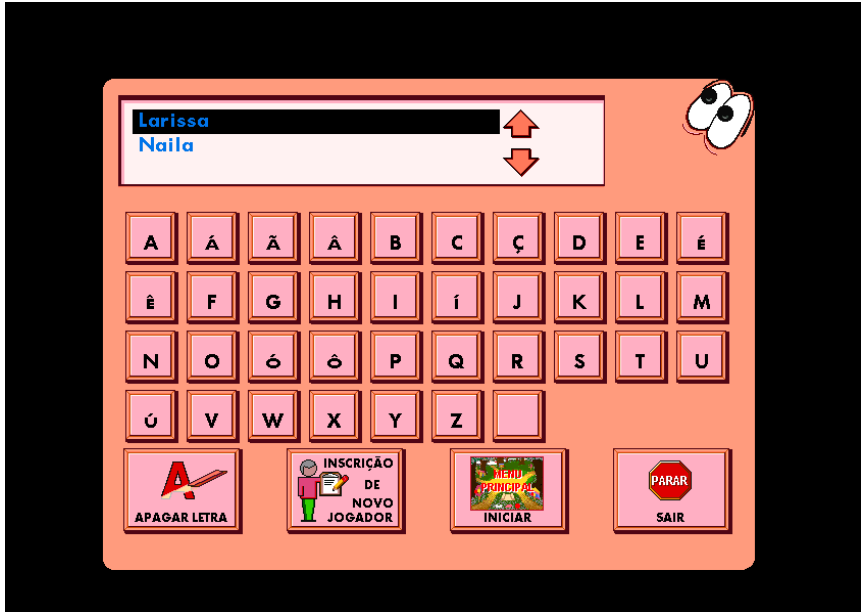

Figura 1 – Interface da tela inicial do software Coelho Sabido Jardim®.

Na tela inicial do jogo propriamente dito, podem-se visualizar os caminhos que levam até as atividades que devem ser cumpridas (Figura 2).

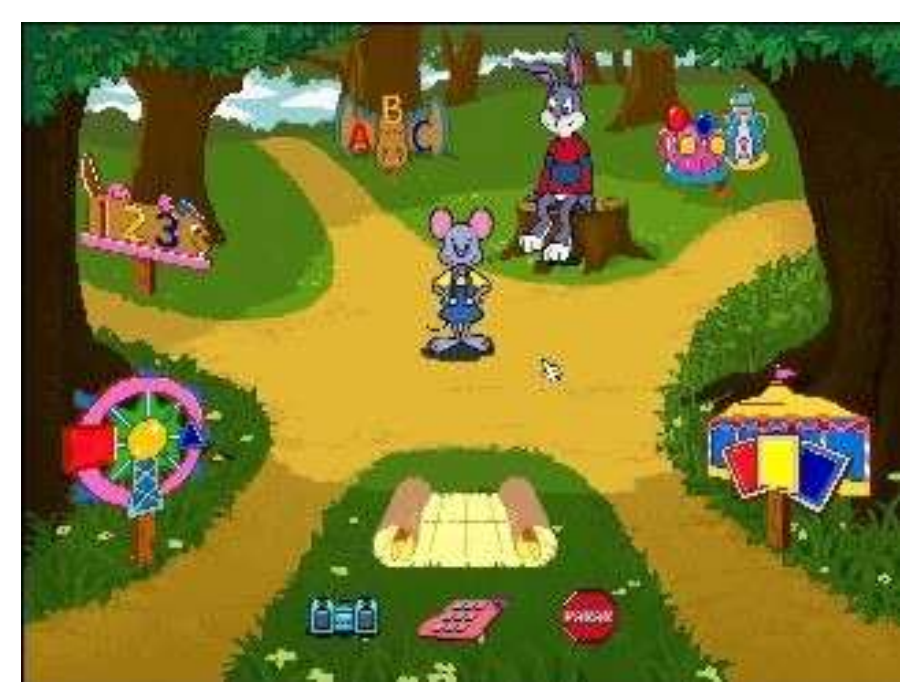

Figura 2– Interface do software Coelho Sabido Jardim®.

Cada uma destas atividades tem um objetivo pedagógico, que será apresentado e avaliado abaixo, sendo as mesmas divididas por cenário e descritas seguindo-se o sentido horário.

# Cenário Atividade 1 – Contexto Xícaras Voadoras

- Bandinha dos conjuntos: a criança deve selecionar o próximo componente da banda de acordo com o critério pedido pelo personagem guia da atividade, que pode ser pela cor da roupa, instrumento que toca ou altura de cada um (relacionado ao ensino de tamanho). Esta atividade proporciona o desenvolvimento de várias habilidades, como as visuais (diferenças entre os personagens) e auditivas (sons dos instrumentos), plenamente adequadas a faixa etária.
- Roupas Loucas (Figura 3): o usuário deve encontrar, dentro do guarda-roupas disponível na atividade, as peças adequadas para cada personagem. Esta atividade trabalha várias noções essenciais a esta faixa etária, como cores, tamanhos e até mesmo vestuário (peças adequadas para cada temperatura).

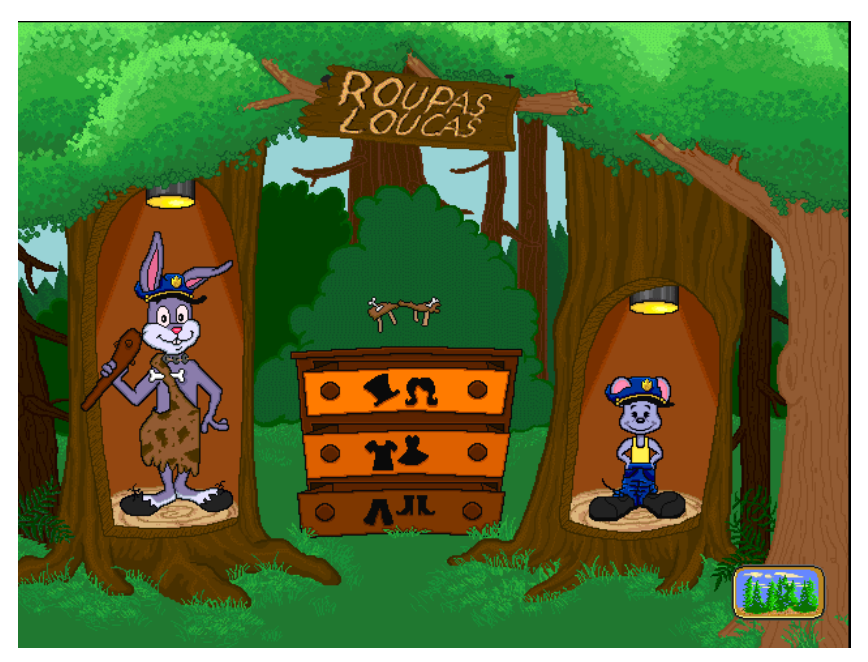

Figura 3 – Interface do Cenário Atividade 1 (Roupas Loucas).

# Cenário Atividade 2 – Contexto Carrossel

- Jogo da memória: esta atividade tem como objetivo encontrar os pares iguais no jogo de cartas. Estimula a atenção e memória do usuário.
- Palhaços coloridos (Figura 4): atividade de colorir, onde há várias imagens para serem coloridas com o auxílio do mouse. Este jogo estimula a motricidade fina do usuário, o que, na faixa etária determinada pelo software, é de grande importância para o desenvolvimento infantil.

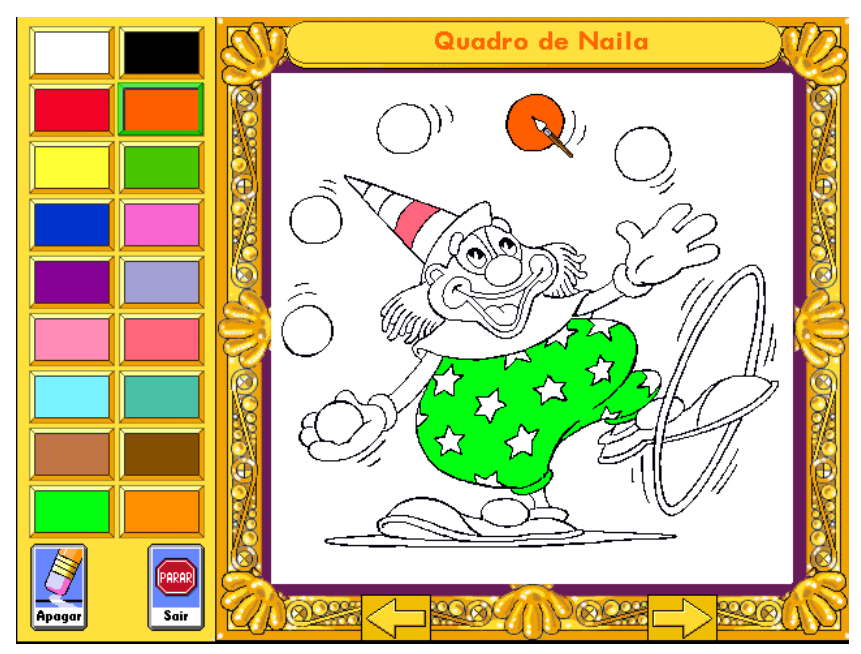

Figura 4 – Interface do Cenário Atividade 2 (Palhaços Coloridos).

# Cenário Atividade 3 – Contexto Roda Gigante

- Cabana das formas: neste jogo, onde o personagem guia é um macaco, há duas pilhas de caixas com três caixas em cada pilha. O macaco irá retirar de dentro de um baú objetos variados, como instrumentos musicais e formas geométricas, que devem ser colocados na caixa da pilha que representa o referido objeto. Ele exercita a habilidade visual e em determinada etapa do jogo, a habilidade visual, adequadas ao desenvolvimento infantil nesta faixa etária.
- Oficina dos corpos (Figura 5): nesta etapa, é mostrada a figura de um personagem e o usuário deverá montá-lo com as peças dos corpos apresentadas. Esta atividade exercita a memória do usuário.

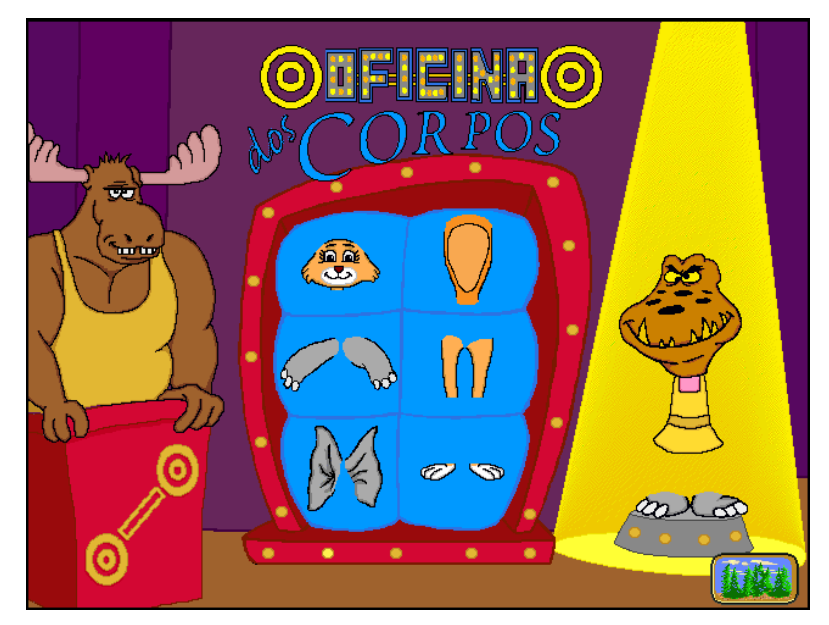

Figura 5 – Interface do Cenário Atividade 3 (Oficina dos Corpos).

# Cenário Atividade 4 – Contexto Bate Bate

- Clube dos números (Figura 6): aqui o usuário deverá verificar o número escolhido e encontrar sua respectiva quantidade. Os números vão de um a dez, onde, nesta faixa etária, muitas vezes é estimulado o conhecimento dos números até o número cinco, o que dificultaria a realização do jogo. Neste sentido, a aplicação desta atividade não seria indicada para a faixa etária a que o software se destina.

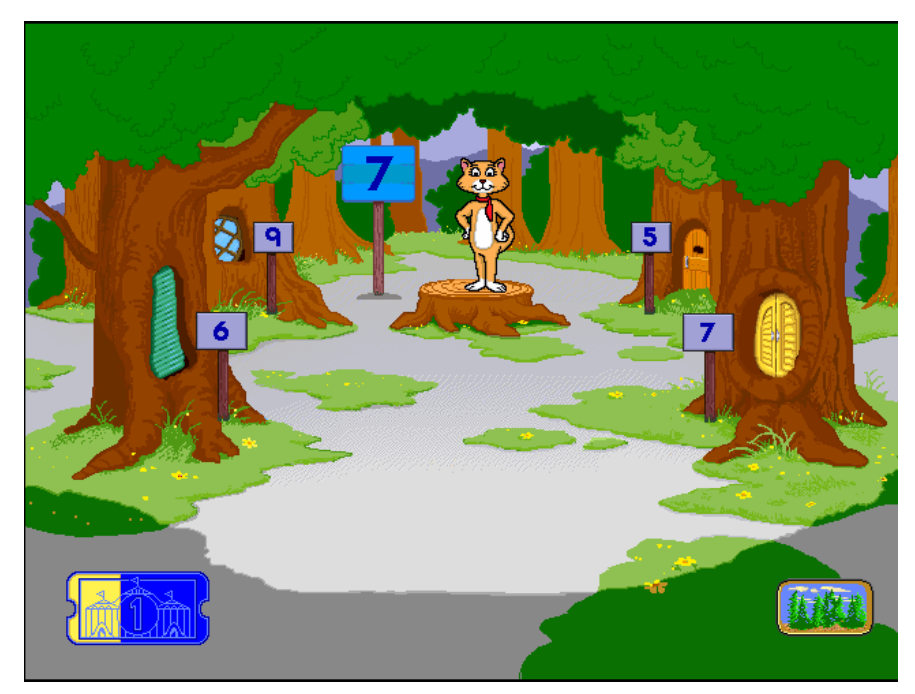

Figura 6 – Interface do Cenário Atividade 4 (Clube dos Números).

- Galera do esconde-esconde: aqui o usuário deve encontrar o Coelho Sabido em várias imagens. A mesma requer grande atenção por parte dos usuários, onde sua estimulação é muito importante durante a infância.

### Cenário Atividade 5 – Contexto Montanha Russa

- ABC Lanches (Figura 7): o nome de determinado alimento ou objeto relacionado a culinária é falado e o usuário necessita encontrar, nas prateleiras da atividade, a letra inicial desta palavra. Partindo-se do pressuposto de que o software é indicado para crianças de três a cinco anos, as mesmas ainda não conseguiriam realizar esta atividade, visto que, dentro desta faixa etária, o conhecimento que as mesmas possuem sobre o alfabeto está relacionado as letras de seu nome e algumas letras que façam parte de seu contexto (como a letra inicial de pais e irmãos).

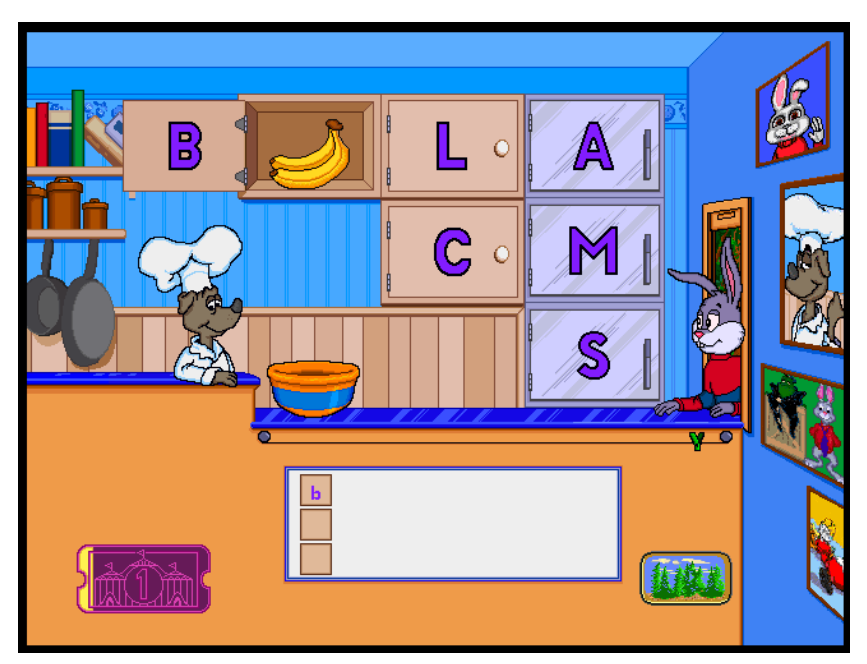

Figura 7– Interface do Cenário Atividade 5 (ABC Lanches).

Lente maluca (Figura 8): ao passar a lente da atividade pelo cenário, o usuário verificará situações encontradas em uma floresta, como ursos pescando e ovos de aves sendo chocados, tudo de forma lúdica e divertida, com o fim de informar o usuário.

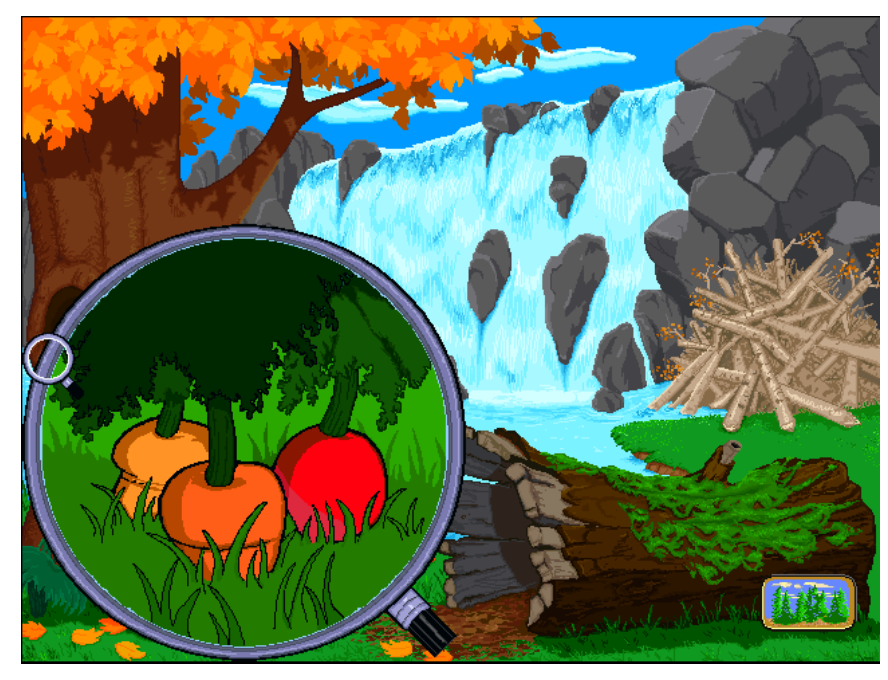

Figura 8– Interface do Cenário Atividade 5 (Lente Maluca).

#### **A APLICAÇÃO DO SOFTWARE COELHO SABIDO**

Para a aplicação das atividades do software, a turma escolhida dirigiu-se ao salão da escola, onde já estavam preparados todos os equipamentos necessários para a execução das atividades.

Ao chegar à referida sala, os alunos mostraram-se muito surpresos com todos aqueles equipamentos e, principalmente, com a enorme tela que na parede se projetava, lembrando muito um cinema. O software foi rapidamente apresentado aos alunos, e assim iniciaram-se as atividades.

A primeira a ser aplicada, a Bandinha dos conjuntos (pertencente ao Cenário Atividade 1), foi executada de forma bastante simples e rápida pelos alunos, visto que o grau de exigência da mesma era pequeno diante das habilidades já desenvolvidas pelos alunos. O som dos instrumentos que apareciam no decorrer da tarefa a ser executada eram familiares aos discentes, visto que os mesmos, durante o ano letivo, já haviam tido contato com alguns instrumentos em sala de aula como parte das atividades desenvolvidas pela professora.

Mas, mesmo com a facilidade apresentada pela primeira atividade, os alunos continuaram muito entusiasmados com o que estava sendo apresentado, e na expectativa do que ainda poderia vir.

O segundo jogo, do Cenário Atividade 2 (Jogo da Memória), foi o primeiro que contou com a participação direta dos alunos no uso do mouse. Os mesmos eram escolhidos pela professora regente da turma, e o critério para escolha deu-se de acordo com o comportamento dos estudantes (os que estavam mais atentos ao jogo).

Além dos alunos convidados à participar da execução da atividade, os demais também expressavam suas opiniões sobre o local onde poderia estar a carta a ser descoberta no jogo. Por vezes, alguns alunos levantavam-se de seus lugares para ir até a imagem da projeção apontar onde poderia estar a carta necessária àquela jogada. Sem conflitos, os mesmos voltavam aos seus lugares para que a atividade pudesse proceder.

A atividade seguinte, Cabana das formas, do Cenário Atividade 3, continuou proporcionando aos alunos a interação dos mesmos com a máquina. Voltando a trazer o som de instrumentos musicais, além de objetos do cotidiano dos alunos e formas geométricas, esta atividade mostrou-se também de grande facilidade de compreensão e execução por parte dos discentes, tendo sido rapidamente finalizada, mas não

empolgando os estudantes em nível suficiente a pedir sua repetição, e sim a estimular o pedido de seguir para a próxima atividade.

O motivo pelo qual esta atividade talvez não tenha empolgado tanto os alunos quanto a primeira, visto que ambas apresentam muitas semelhanças e o mesmo grau de dificuldade, tenha se dado pelo fato da atividade não ser mais novidade, por já ter sido explorada, mesmo que de forma semelhante, em outro momento.

Passando-se então a última atividade, do Cenário Atividade 4 (Galera do Esconde-Esconde), a mesma proporcionou uma grande interação entre os estudantes, visto que para encontrar a personagem que estava escondida os mesmos precisaram ajudar aos colegas e mostrar onde estava a referida personagem. Foi freqüente durante sua aplicação a troca entre os alunos, onde um dizia para o outro: "– Está ali, perto do jacaré" ou "– Ali, bem no canto", como formas de localização espacial adotadas para a realização do referido jogo.

Foi uma atividade rápida, porém divertida que finalizou de forma prazerosa a aplicação das atividades, deixando nos alunos uma imensa vontade de repetir a experiência.

#### **ANÁLISE DO SOFTWARE**

Após a aplicação de determinadas atividades do software Coelho Sabido®, algumas considerações acerca de sua usabilidade puderam ser percebidas, no que concerne a sua utilização e seu enquadramento a faixa etária indicada para o uso.

Segundo Valente (1997):

Um software só pode ser tido como bom ou ruim dependendo do contexto e do modo como ele será utilizado. Portanto, para ser capaz de qualificar um software é necessário ter muito clara a abordagem educacional a partir da qual ele será utilizado e qual o papel do computador neste contexto.

Entretanto, anterior à aplicação das atividades, as mesmas foram selecionadas para poderem ser adequadas ao potencial do grupo escolhido. Durante a avaliação das atividades que seriam aplicadas, a análise ocorreu da seguinte forma: o software conta com dez atividades, divididas em cinco cenários diferentes, todas com o contexto de um Parque de Diversões. As mesmas não aparecem em uma ordem de acesso, podendo ser

escolhida qualquer atividade, de qualquer cenário, a qualquer momento. Entretanto, seguindo a ordem de escolha da direita para a esquerda, percebe-se que há uma disposição de dificuldade nas atividades, começando da mais fácil para a mais difícil, com base, todavia, na faixa de idade para qual o software foi desenvolvido.

Nota-se, ainda, que cada cenário possui duas atividades, sendo uma delas essencialmente pedagógica, e outra mais lúdica, não deixando de abordar características que estimulem o pedagógico.

Uma vez que a escola, como já mencionado anteriormente, possui apenas um computador, que se encontra na secretaria da escola, a atividade foi realizada com o computador da pesquisadora e um projetor de imagens, para que todos pudessem ter acesso a atividades simultaneamente.

Neste sentido, a aplicação das atividades ocorreu com a participação de todos os alunos da turma reunidos no salão da escola. Através de um projetor de imagens, foram selecionadas quatro atividades, três pertencentes ao grupo das essencialmente pedagógicas e uma lúdica, que foram executadas com todos os educandos, buscando assim a interação dos mesmos com o que estava sendo proposto e, em alguns momentos, a participação individual de alguns voluntários na condução da atividade que estava sendo realizada.

A primeira atividade aplicada foi a Bandinha de Conjuntos (Figura 9), do Cenário Atividade 1, onde os alunos deveriam escolher, oralmente, qual seria o próximo componente a fazer parte da banda, de acordo com a característica que estava sendo pedida. Esta atividade mostrou-se relativamente fácil, pois as características exigidas pelo jogo passavam por distinções como altura, cor e instrumento musical, de fácil compreensão para crianças na faixa etária trabalhada.

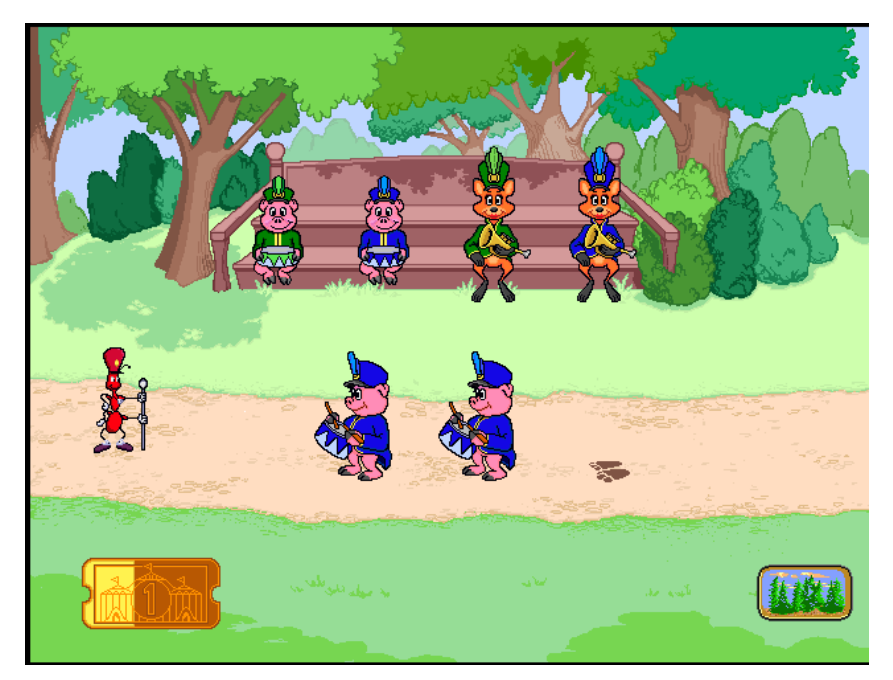

Figura 9 – Interface do Cenário Atividade 1 (Bandinha de Conjuntos).

Após, foi apresentada a atividade do Cenário Atividade 2, Jogo da Memória (Figura 10), onde todos poderiam opinar onde estava a carta que correspondia àquela que já havia sido mostrada. Nesta etapa da atividade, os alunos que assim desejassem, poderiam pegar o mouse e escolher a carta que os colegas indicavam como a correta.

A mesma também mostrou-se de fácil compreensão e execução por parte dos discentes, pois no grande grupo tornou-se mais simples memorizar o local das cartas. A mesma atividade foi realizada duas vezes, visto que o interesse pela mesma ultrapassou as expectativas iniciais da aplicação.

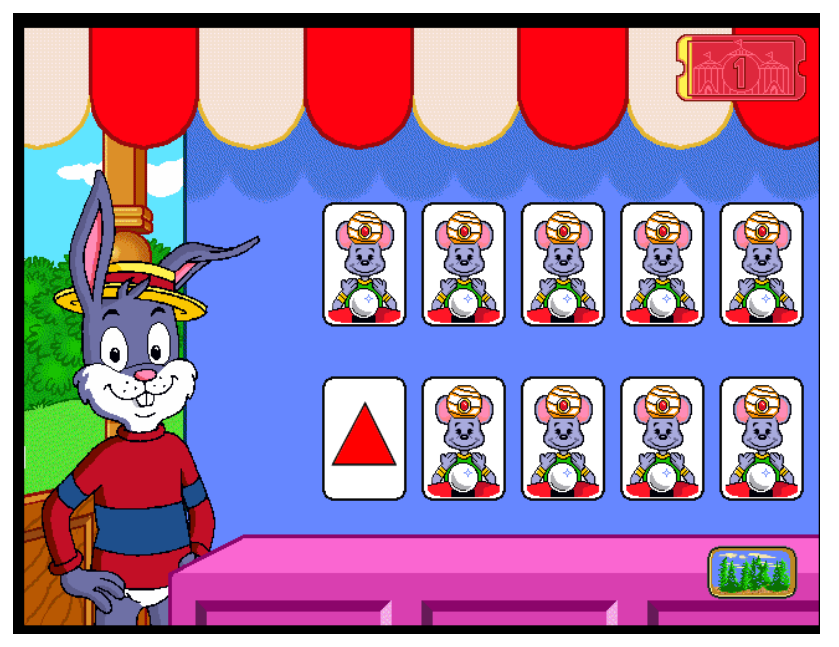

Figura 10 – Interface do Cenário Atividade 2 (Jogo da Memória).

Logo, foi a vez de ser executada a atividade do Cenário 3, Cabana das Formas (Figura 11). Além de muito estimulante, por trazer sons e cores que instigavam os alunos, esta tarefa também foi bastante aceita, onde vários educandos que se dispuseram foram chamados para realizar a atividade individualmente.

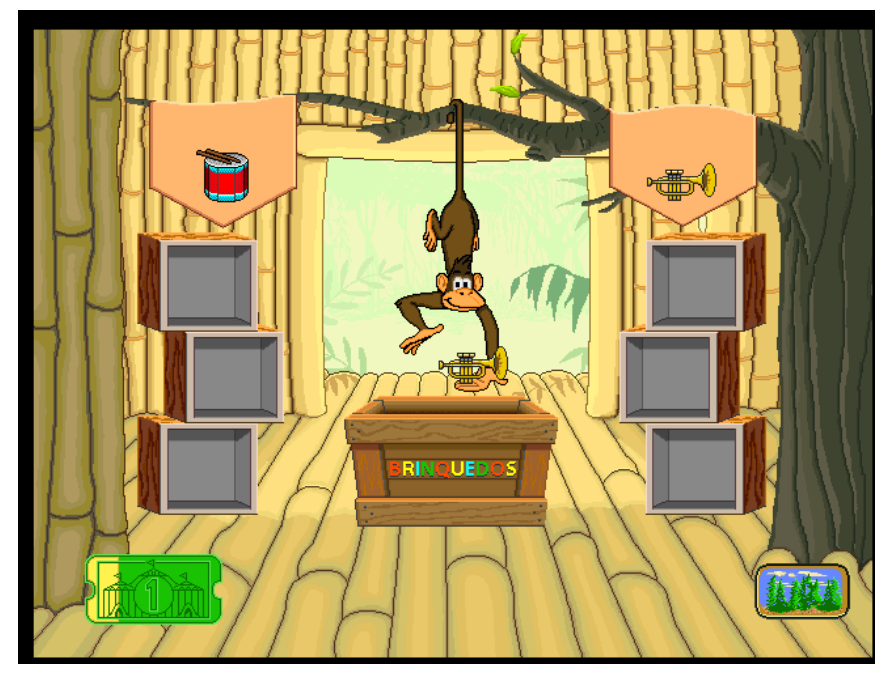

Figura 11 – Interface do Cenário Atividade 3 (Cabana das formas).

Cada objeto apresentado nesta atividade era mostrado por seu personagem guia (o macaco), onde seu nome e som eram disponibilizados aos educandos, para que os mesmos pudessem demonstrar seu conhecimento sobre o que estava sendo jogado. No exemplo apresentado na figura 11, que foi utilizada com os alunos na aplicação da atividade, aparece uma corneta. Os alunos deveriam indicar em qual das caixas a mesma deveria ser colocada, de acordo com o som do instrumento e características. Aqueles que realizaram a atividade individualmente não tiveram dificuldades, visto que sua motricidade fina mostrou-se bem desenvolvida para a execução, bem como os conhecimentos necessários para a distinção dos objetos.

Para finalizar, a escolhida foi a atividade Galera do Esconde-Esconde (Figura 12), do Cenário Atividade 4. Por ter um caráter mais lúdico do que pedagógico, descontraiu o grupo, mas por seu nível de dificuldade relativamente elevado, havia uma grande delonga até o encontro do personagem que estava escondido.

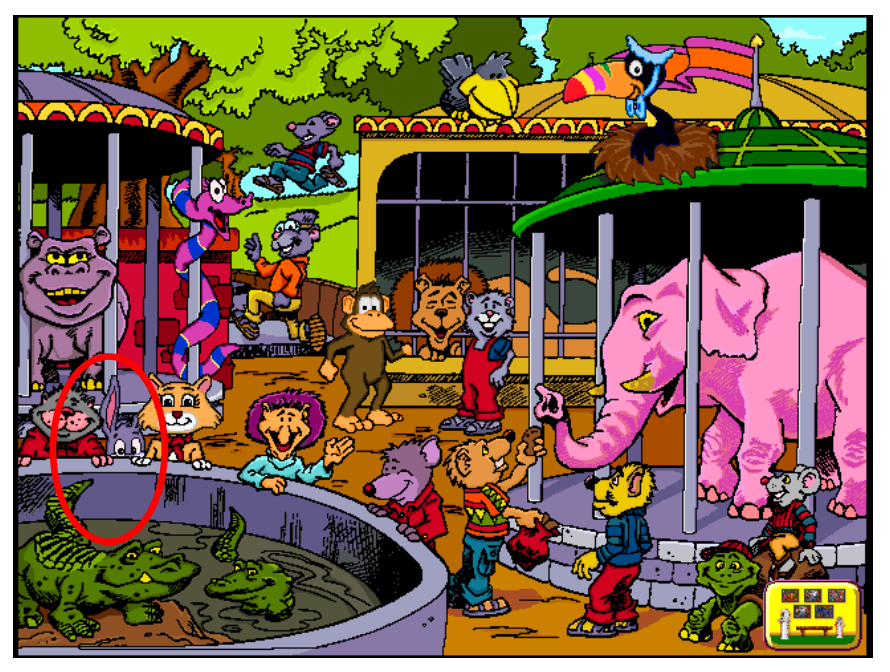

Figura 12 – Interface do Cenário Atividade 4 (Galera do Esconde-Esconde).

De toda forma, as atividades selecionadas contemplaram várias temáticas que são trabalhadas com alunos nesta faixa de idade. A aceitação do grupo para com as mesmas foi grande, havendo participação e envolvimento de todos.

A estimulação de algumas das Inteligências Múltiplas apontadas por Gardner puderam ser comprovadas, visto que os softwares são grandes favorecedores desta condição. Especificamente nas atividades escolhidas e desenvolvidas, a inteligência visual-espacial sobressaiu-se, partindo-se do pressuposto de que as cores e layout dos personagens (mesmo em duas dimensões), instigam a visão e percepção de imagens. A inteligência musical também pode ser contemplada nas atividades selecionadas, visto que em duas delas sons de alguns instrumentos eram apresentados, contextualizando assim esta inteligência com o cotidiano dos alunos e seus conhecimentos prévios.

Percebeu-se ainda a estimulação da inteligência interpessoal. Com a escolha do trabalho com todo o grupo, pode-se fazer com que o grupo trabalhasse unido na busca das respostas que contemplassem corretamente o resultado requerido pelo jogo. Em sala de aula, principalmente com crianças no nível de Educação Infantil (faixa etária escolhida), esta Inteligência é sempre muito estimulada, pois estando os educandos em uma fase extremamente egocentrista, a utilização de ferramentas que estimulem a divisão de atividades e cooperação entre os pares se mostram muito eficientes na superação do egoísmo característico deste grupo.

#### **CONSIDERAÇÕES FINAIS**

A elaboração e aplicação de atividades que envolvam a utilização de softwares infantis e educativos mostraram-se como um grande desafio quando a realidade do grupo escolhido diverge daquela considerada ideal; um ambiente de ensino e aprendizagem em que se possa contar com o auxílio de tecnologias, como, neste caso, o computador.

De acordo com o contexto do grupo escolhido, grande parte dos alunos não tem acesso ao computador, o que tornou este trabalho mais instigante e prazeroso, tanto para aqueles que participaram das atividades quanto para a pesquisadora.

Projetar uma atividade que envolva o uso de recursos não disponíveis em grande parte das instituições de ensino na modalidade de Educação Infantil apresentou-se como um desafio, que pode ser superado e teve suas expectativas atingidas.

A participação dos discentes revelou-se num imenso encantamento dos mesmos pela máquina, e a efetivação das atividades ocorreu naturalmente, sem nenhum estranhamento, apenas um imenso desejo de poder novamente participar desta experiência.

Como forma de dar continuidade a este projeto, e levando-se em consideração o contexto com o qual se pretende continuar trabalhando, aliar as atividades do cotidiano dos alunos com a inserção periódica de jogos pedagógicos irá contribuir para a formação dos discentes, no que concerne a sua inserção em um ambiente digital, estimulando sua aprendizagem através da tecnologia em parceria com a ludicidade.

Sabe-se que o computador nunca substituirá a presença de um professor em sala de aula, muito menos o uso de livros, mas proporcionar aos estudantes momentos em que os mesmos possam utilizar novas ferramentas em seu processo de ensinoaprendizagem representa um grande salto na evolução da forma de ensinar, e tem somente a contribuir para que, cada vez mais, as tecnologias possam atuar como parceiras dos profissionais da educação em busca da efetiva aprendizagem do educando.

# **REFERÊNCIAS**

AMANTE, Lúcia. **As TIC na escola e no jardim de infância:** motivos e factores para sua integração. In: Sísifo: revista de ciências da educação. n. 3, mai/jun/jul/ago 2007. Disponível em: <http://sisifo.fpce.ul.pt/?r=11&p=55>. Acesso em: 29 jul. 2010.

ANTUNES, Celso. **As inteligências múltiplas e seus estímulos.** São Paulo: Papirus, 1998.

BALESTRO, C. O.; MONTOVANI, A. M. **Hiperhistórias – ambientes multimídia estimulador das inteligências múltiplas.** Disponível em: <http://lsm.dei.uc.pt/ribie/docfiles/txt200372911526Hiperhist%C3%B3rias.pdf>. Acesso em: 27 jul. 2010

COELHO SABIDO – JARDIM. © 2002 - 2003 Mindscape © 2002 – 2003. Riverdeep Interactive Learning Limited, Divertire Editora.

GOULART, Maria Inês Mafra. A criança e a construção do conhecimento. In: GUIMARÃES, M. CARVALHO, A. SALLES, F. **Desenvolvimento e aprendizagem**. UFMG, 2002.

LAMPERT, Ernani. **Experiências inovadoras e tecnologia educacional**. Porto Alegre: Sulina, 2000.

OLIVEIRA, Eloiza da Silva Gomes; VILLARDI, Raquel Marques. **Os desafios da interação entre a criança e o computador.** Disponível em: <http://wwwgist.det.uvigo.es/~ie2002/actas/paper-269.pdf>. Acesso em: 06 dez. 2009.

SILVA, Adriane Dannuda. **A cultura informática livre no espaço escolar-universitário**. 2005, 126 p. Dissertação (Mestrado em Educação), Universidade Federal de Santa Maria. Santa Maria, RS.

SCHMITT, Valdenise; CARVALHO, Marisa Araújo. **Ambientes Virtuais de Aprendizagem na Educação Infantil**: uma reflexão. Comunicação apresentada no III Congresso Online: observatório para a cibersociedade. Nov/dez 2006. Disponível em: **<**http://www.cibersociedad.net/congres2006/gts/comunicacio.php?llengua=po&id=933>. Acesso em: 27 jul. 2010

TAVARES, Romero. **Aprendizagem significativa em um ambiente multimídia.** V Encuentro Internacional sobre Aprendizaje Significativo. 11 a 15 set/2006, Madrid, Espanha. Disponível em: <http://rived.mec.gov.br/artigos/2006-VEIAS.pdf>. Acesso em: 15 nov. 2009.

UNICEF. **Como é a criança de 4 a 6 anos.** Disponível em: <http://www.unicef.org/brazil/pt/UNICEF\_A5\_pg01a10.pdf>. Acesso em: 27 jul. 2010

VALENTE, José Armando. **O uso inteligente do computador na educação**. Revista Pátio, Ano I, nº 1, mai/jul 1997. Disponível em: <http://www.proinfo.mec.gov.br/upload/biblioteca/215.pdf>. Acesso em: 29 jul. 2010

**Naila Cohen Pomnitz** – naila.cohen@gmail.com **Fabiane Vieira Romano** – fabiromano@gmail.com